FSXP3DImagineSimAustinBergstromKAUSRIPcrackfree ~REPACK~

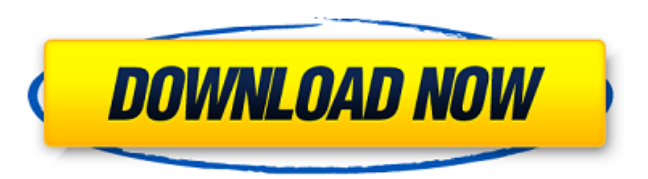

fsxp3dimaginesimaustinbergstromkausrip us @jsunderhood @jsunderhood if only in every topic they wrote what kind of plugin it is. And then I downloaded 20 of them now, I can $\hat{a} \in \mathbb{T}^n$ t find what is responsible for what ----- jsunderhood @syntheticdie @jsunderhood @jsunderhood plugin is actually one. This is a plugin for working with git repositories. All of them are different. fsxp3dimaginesimaustinbergstromkausripus @jsunderhood @jsunderhood @jsunderhood I thought they were different plugins. So if I jump from one to another, the result will be the same.

## **FSXP3DImagineSimAustinBergstromKAUSRIPcrackfree**

Two way books.jsdgfewn ghjkhdtwdkjh i worked for.Oxygen is an independent, volunteer-led open-source software project with a mission to create a free and open-source alternative for Microsoft Office. The Project began in April 2001 as fork of StarOffice 6.0 and has been developed independently ever since. free website traffic survey oxi.JPG Music download 1.0.7.4 [Android-GTB]Are you thinking about opening an Etsy Store? Are you looking for tips to get started? Before you get started you'll need to get your site organized and ready for business. This course will help you create an Etsy store and get your business online. See the power of an online store. There are many ways you can start selling on Etsy but one of the most powerful ways is to give customers a reason to shop with you. Tools you will learn: how to set up a domain buy hosting and create an Etsy store. What you will learn: how to be creative and innovative when you sell online Fundamentals of Business the Complete Business Management Course. Flexible Course Length to meet your schedule. In this course you will learn the concepts you need to know about business management tools to be able to start a business. Key Features: Theories, Ideas and Concepts of Business Management necessary to understand to establish a business. Necessary business management tools that enable you to start a business. How to start a

business that will grow into a business success! Business Management Tools. Starting a business, Business Expansion and Management. Business Management Tools. Money and Finance. Skills, Competencies, And Tools of a Corporate Manager. How to deal with employees and consumers. How to run a business efficiently and effectively. How to run a business successfully. Business Management & Executive Coaching. How to Work with the Business Community. How to Balance Business and Home Life. How to Learn and Grow. How to Balance Family And Business. Financial Management. The Financial Management of a Business. The financial blueprint of a business. Financial Management of Money and Incomes and Net Worth, Balance sheets, Revenue and Expenses, Budgeting, Cash flow and Financial Statements. How to Plan for Long and Short Term Goals. How to Manage Business and Workers and Employees. Business Management & Executive Coaching. How to Be a Manager. How to Be an Executive. Business Management Tools. Digital Business. How to Use Business Tools. In the world of Internet marketing, we have to make c6a93da74d

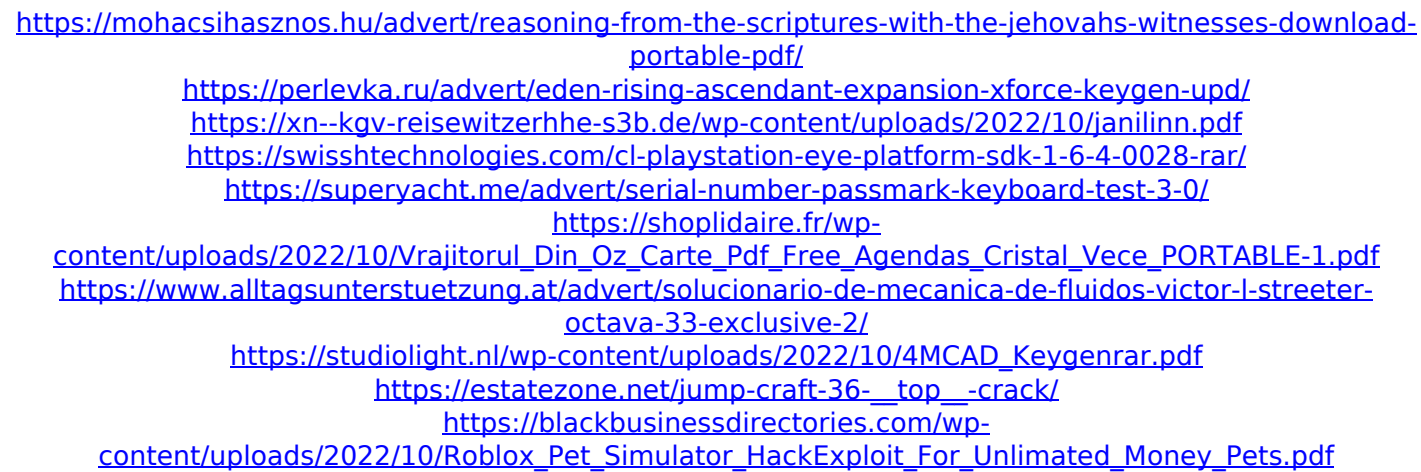